### **PLAN DE TRABAJO**

### **I. Datos de la institución**

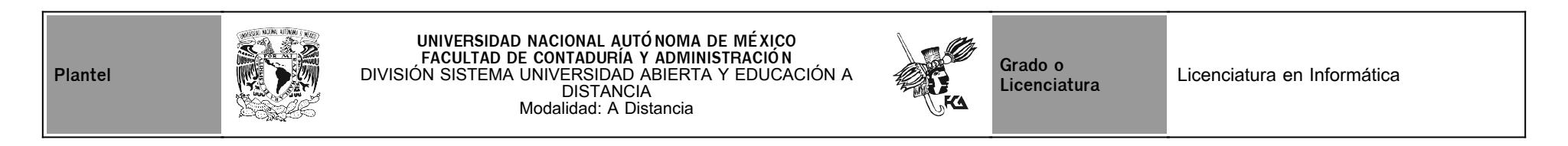

### **II. Datos del asesor**

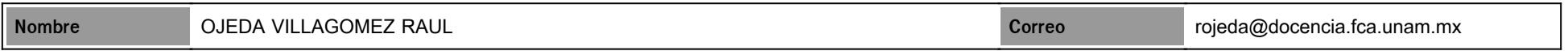

### **III. Datos de la asignatura**

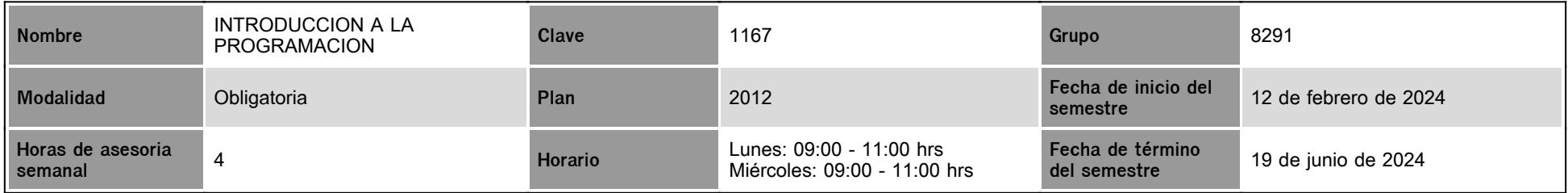

### **IV. Contenido temático**

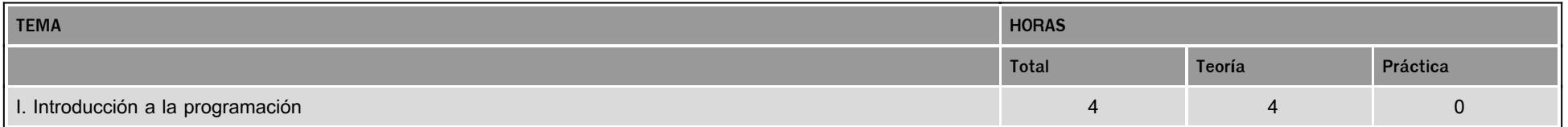

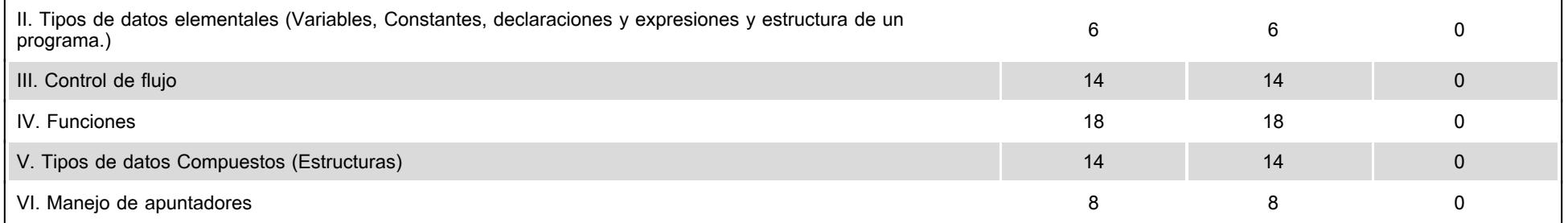

#### **V. Presentación general del programa**

En específico, el estudiante trabajará con una guía didáctica elaborada por docentes de la Facultad, con bibliografía adicional que le permitirá ir a las fuentes de información originales. Esta ayuda comprende referencias esenciales sobre los temas y subtemas de cada unidad de la asignatura, y propicia que el estudiante se introduzca en el aprendizaje de los mismos, asimilándolos de lo concreto a lo abstracto y de lo sencillo a lo complejo, por medio de ejemplos, ejercicios y casos, u otras actividades que le permitan aplicarlos y vincularlos con la realidad laboral. Es decir, lo induce al "saber teórico" y al "saber hacer" de la asignatura, y lo conduce a encontrar respuestas a preguntas reflexivas que se formule acerca de los contenidos, su relación con otras asignaturas, utilidad y aplicación en el trabajo. Finalmente, pretende dotar al estudiante de la información suficiente para que pueda autoevaluarse sobre el conocimiento básico de una asignatura, motivarse a profundizarlo y ampliarlo con otras fuentes bibliográficas, y prepare adecuadamente su examen, el cual tiene un alto grado de dificultad. Las sesiones en videoconferencia (Zoom) son:

Sesión 1: Lunes 19 de febrero 9:00 a 11:00 horas / Unidad 1. Introducción a la programación / Dudas Sesión 2: Lunes 04 de marzo 9:00 a 11:00 horas / Unidad 2. Tipos de datos elementales Dudas

Sesión 3: Lunes 01 de abril 9:00 a 11:00 horas / Unidad 3. Control de Flujo / Dudas Sesión 4: Lunes 15 de abril 9:00 a 11:00 horas / Unidad 4. Funciones Dudas

Sesión 5: Lunes 06 de mayo 9:00 a 11:00 horas / Unidad 5. Tipos de datos compuestos Dudas Sesión 6: Lunes 03 de junio 9:00 a 11:00 horas / Unidad 6. Manejo de Apuntadores / Dudas

#### **VI. Forma en que el alumno deberá preparar la asignatura**

El alumno tiene la obligación de realizar los cuestionarios al finalizar cada unidad como reforzamiento aunque no se evalué, así como revisar y analizar todo el material de la plataforma, esto le permitirá un mejor desempeño en el examen final. Es deber del alumno tener sentido ético, y no copiar de internet los programas, copiar de internet los programas propicia una buena nota en esa actividad, pero va en detrimento del estudiante y no permite que el asesor le indique cuales son los puntos de oportunidad que pudiera tener el alumno, en consecuencia el examen tendría un grado de dificultad muy grande para aquellos alumnos que no se esfuercen por realizar cada programa que se tienen que entregar por unidad, con un total de 12 programas durante todo el

semestre. TODOS LOS PROGRAMAS SE DEBEN ENTREGAR CON CÓDIGO FUENTE EN LENGUAJE DE PROGRAMACIÓN "C", NO EL EJECUTABLE, Y EL ALUMNO DEBERÁ PROBAR, QUE CORRA ADECUADAMENTE PREFERENTEMENTE EN UN COMPILADOR EN LINEA, el hecho de que le falte alguna librería y no corra el programa implica CERO en dicha actividad, SI LA ACTIVIDAD SE ENTREGA EN FORMATO "PDF", la escala sera sobre 9, en lugar de 10.

Se acepta Lenguaje "C", "C++", y Python, sin embargo el examen es en "C", ya que Python no aceptan apuntadores y es tema del capítulo 6. Planear las actividades con base al plan de trabajo de

la asignatura, con la finalidad de que el alumno auto regule su aprendizaje mediante las siguientes acciones:

- Establecer un horario de trabajo escolar.

- Desarrollar hábitos de estudio.

- Asignar espacios adecuados para el estudio.

- Realizar búsqueda de información alterna que propicie análisis y reflexión.

- Seleccionar las estrategias de aprendizaje que le faciliten la adquisición, comprensión y utilización de información (apropiarse del conocimiento).

- Realizar autoevaluaciones.

- Formular dudas concretas para promover el diálogo y la discusión con su asesor y tomar decisiones.

Programas a entregar

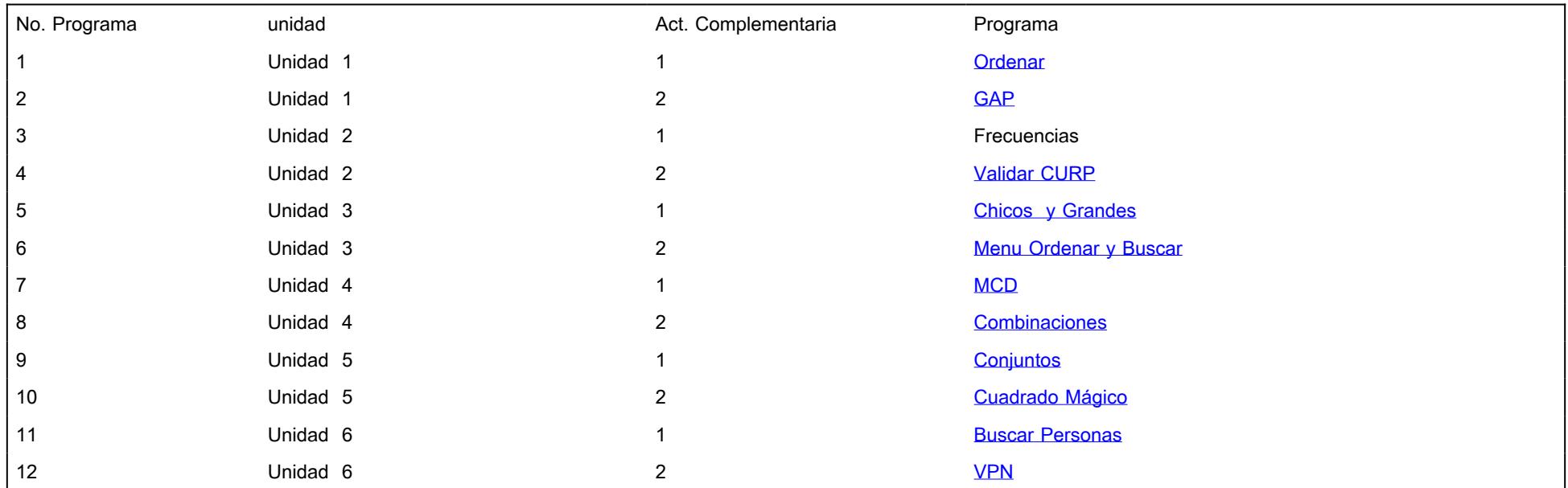

## **CALENDARIO DE ACTIVIDADES**

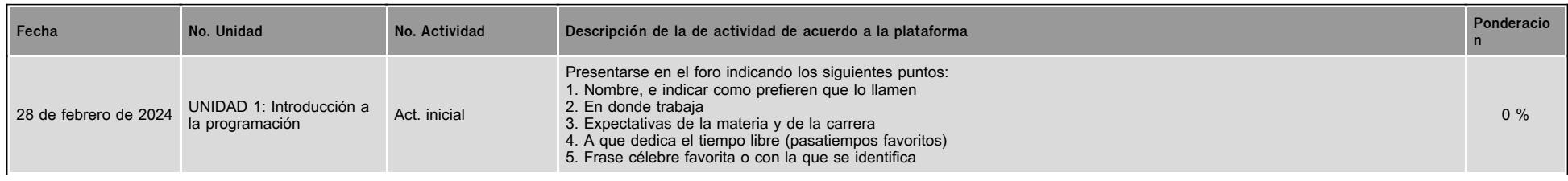

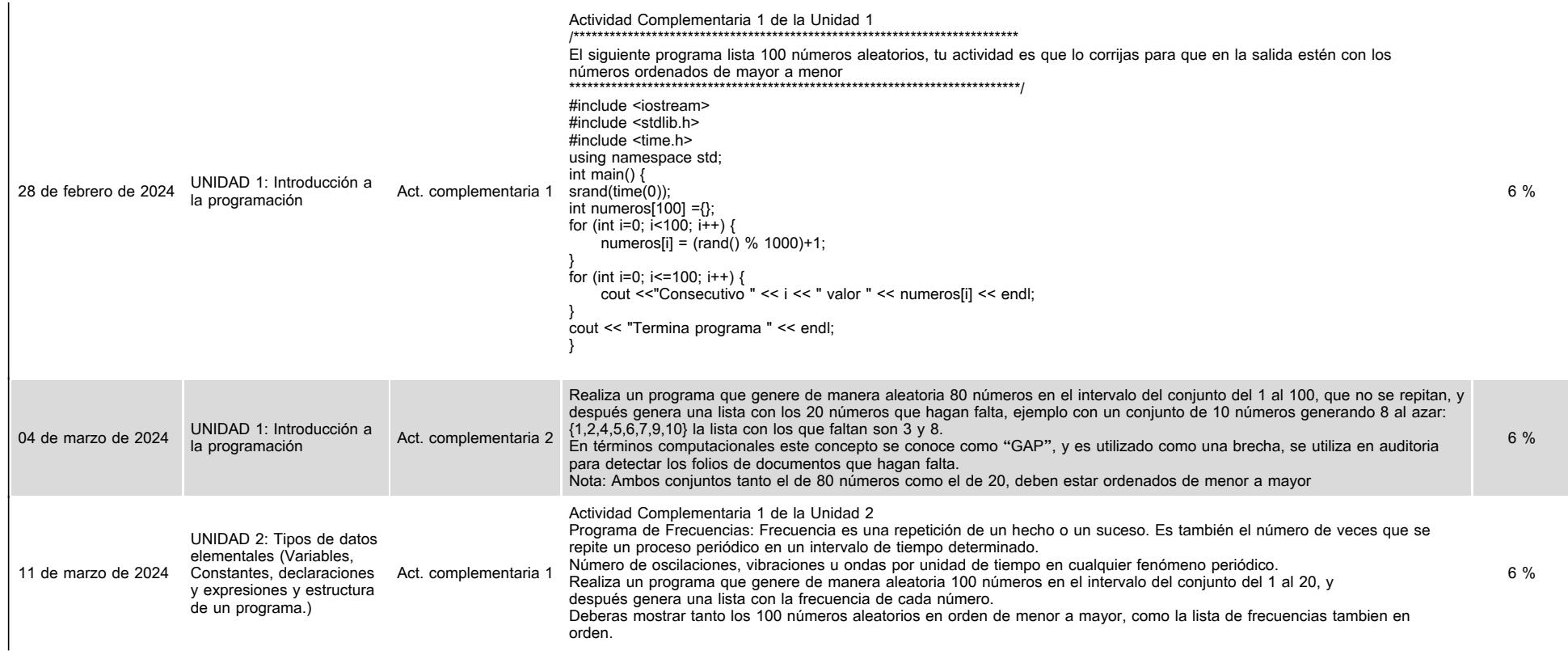

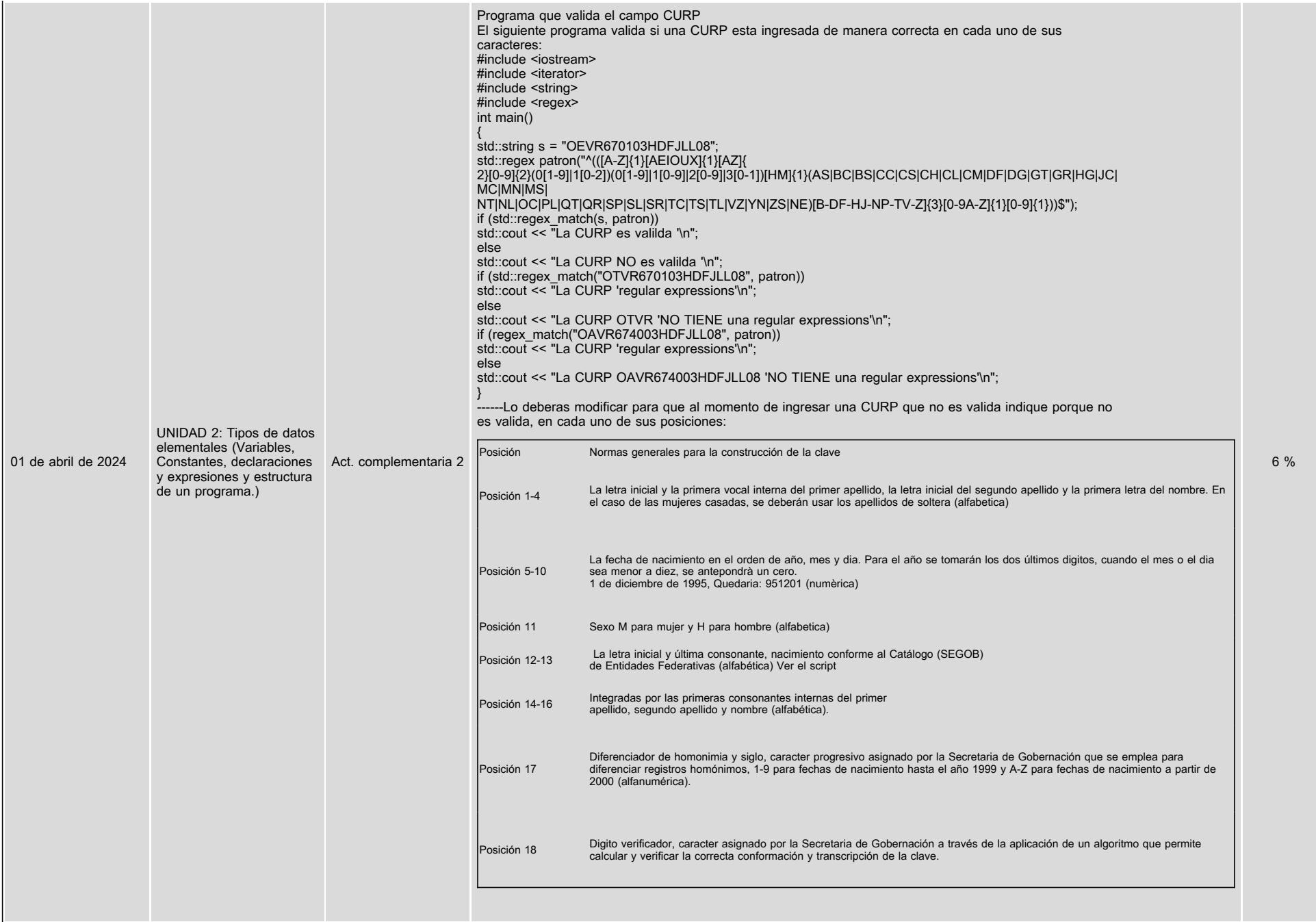

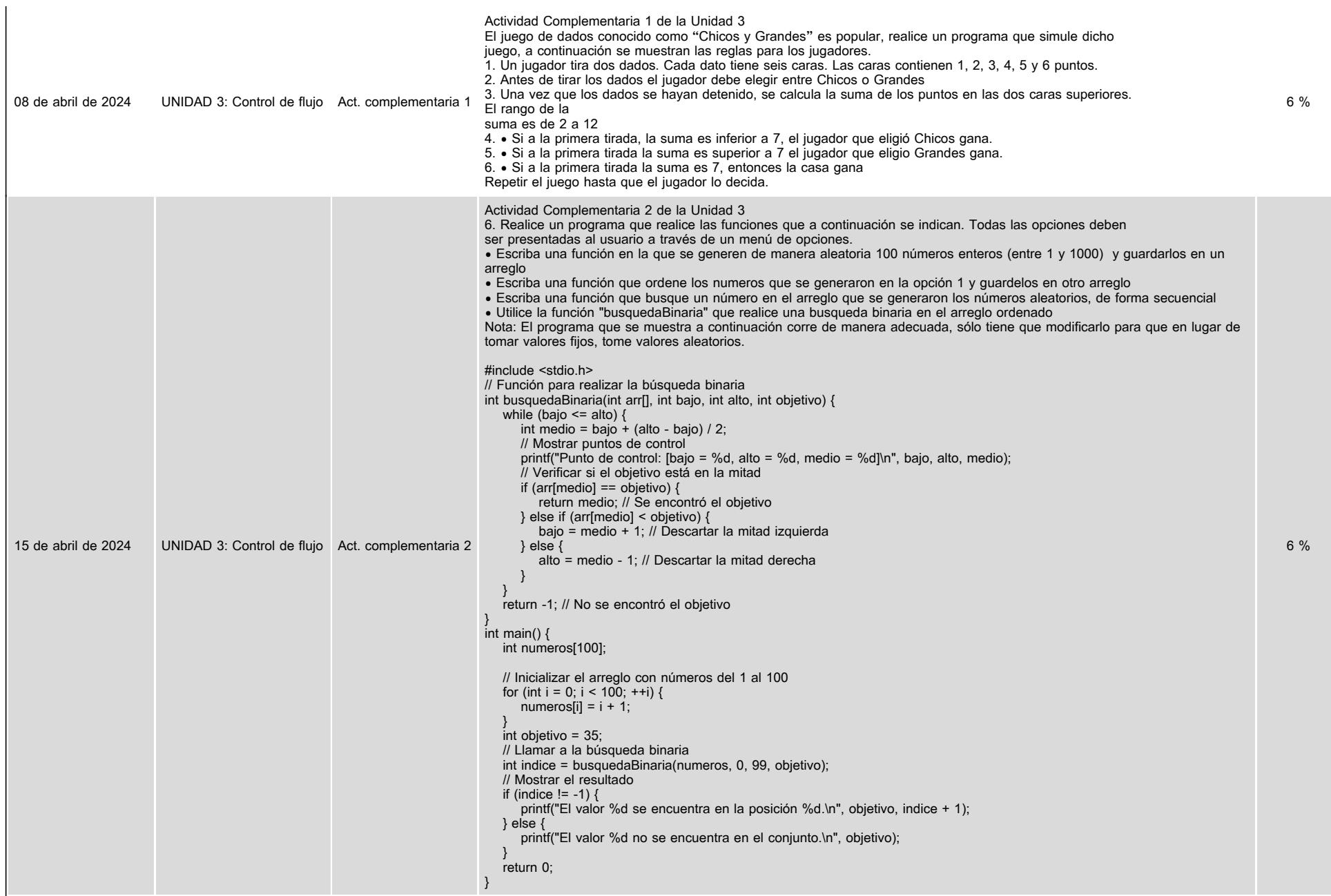

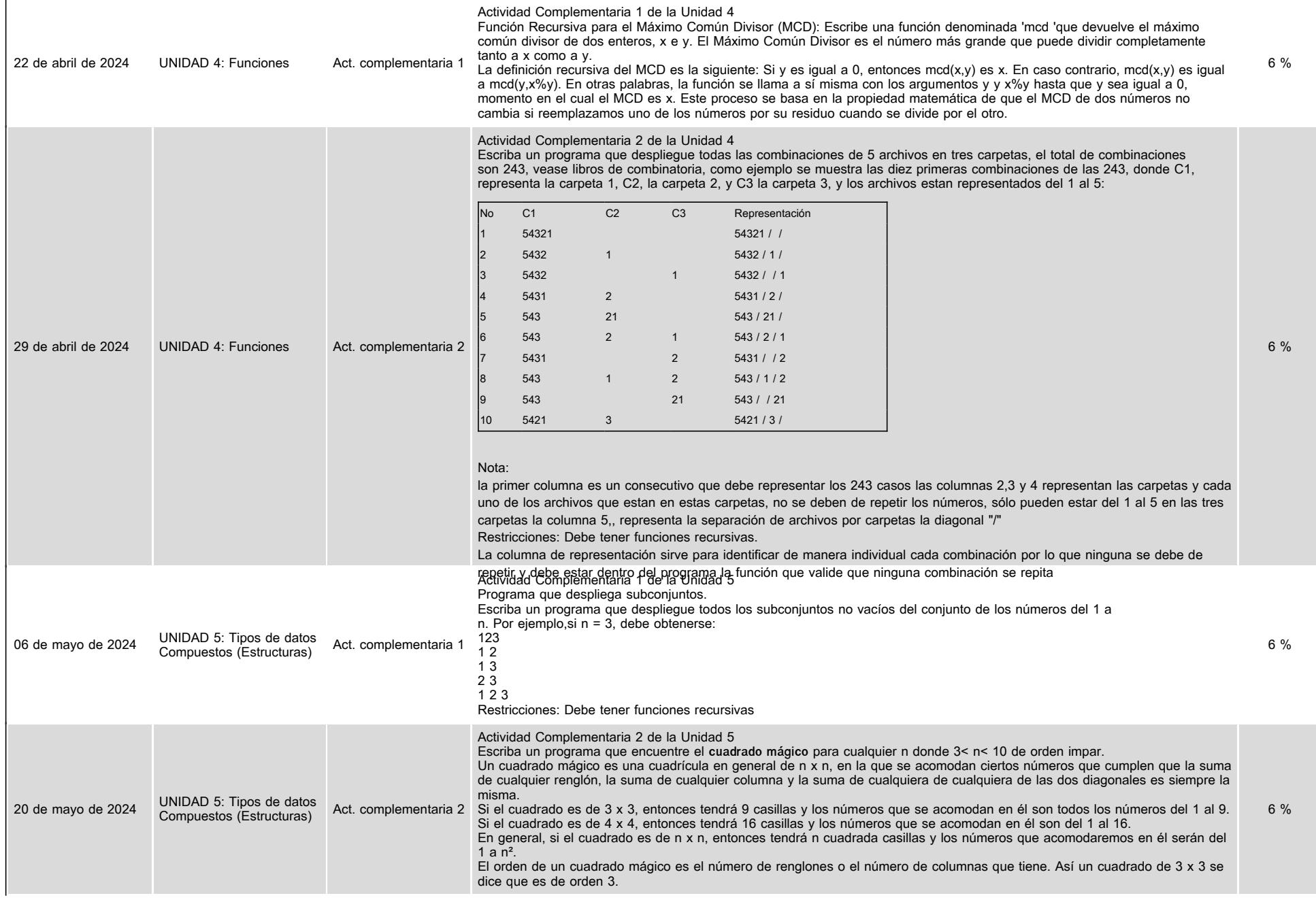

 $\mathbf{r}$ 

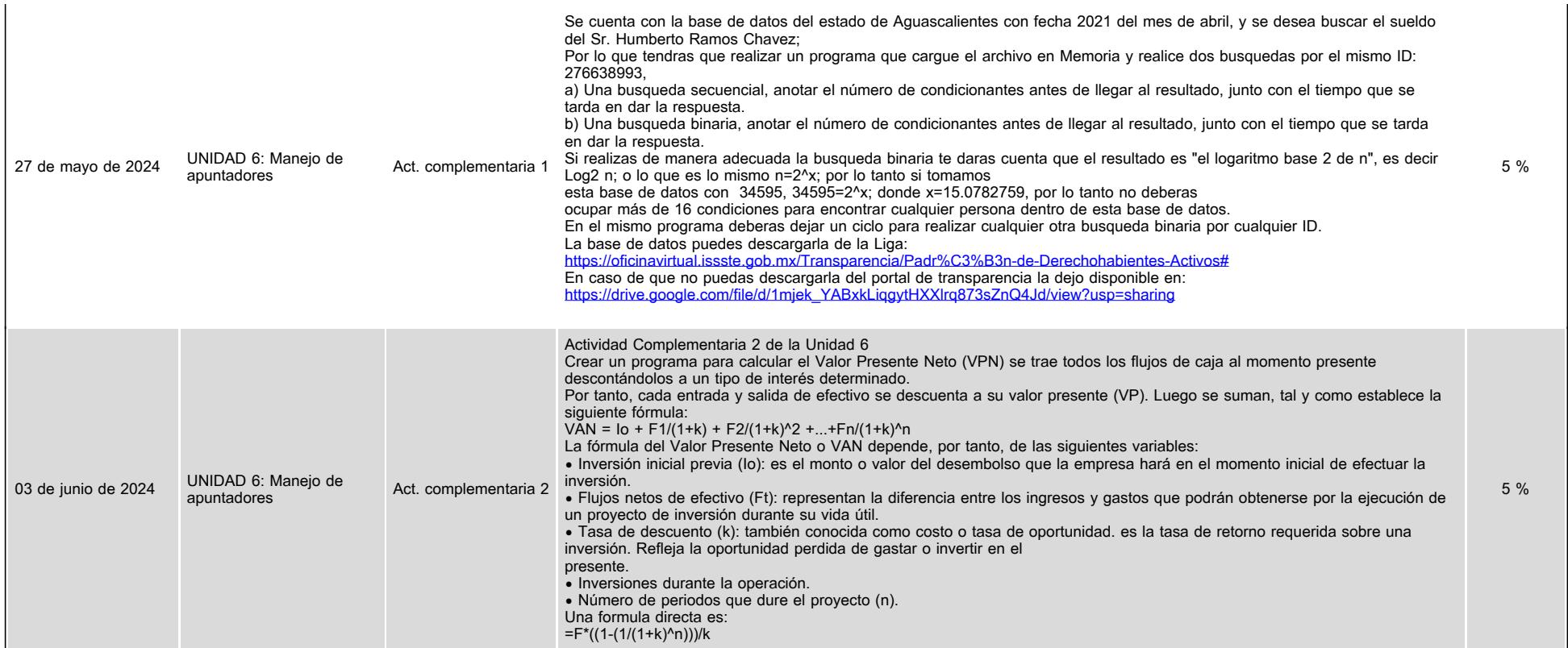

## **VII. Sistema de evaluación**

**FACTORES DESCRIPCIÓN** 

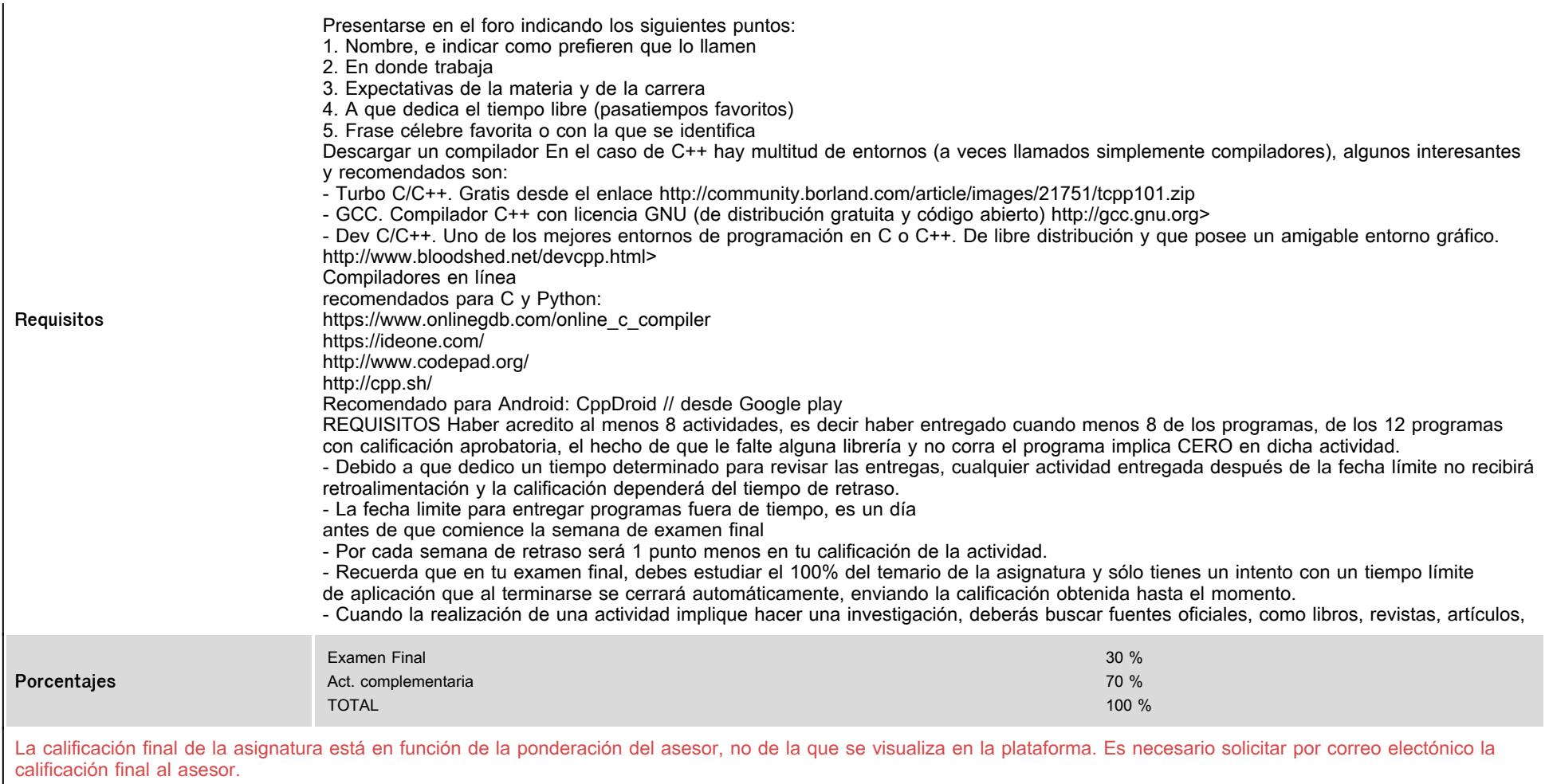

# **VIII. Recursos y estratégias didácticas**

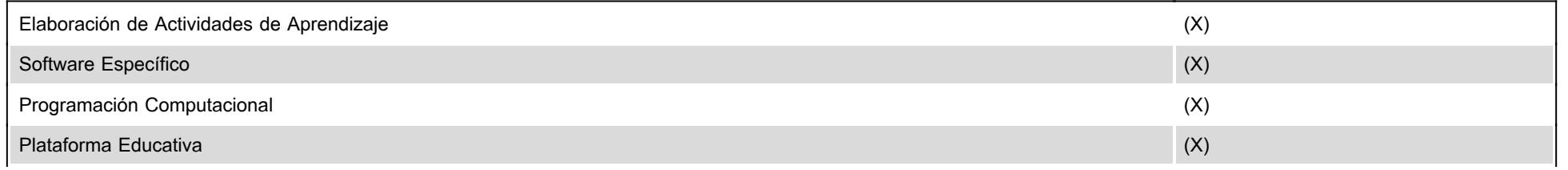

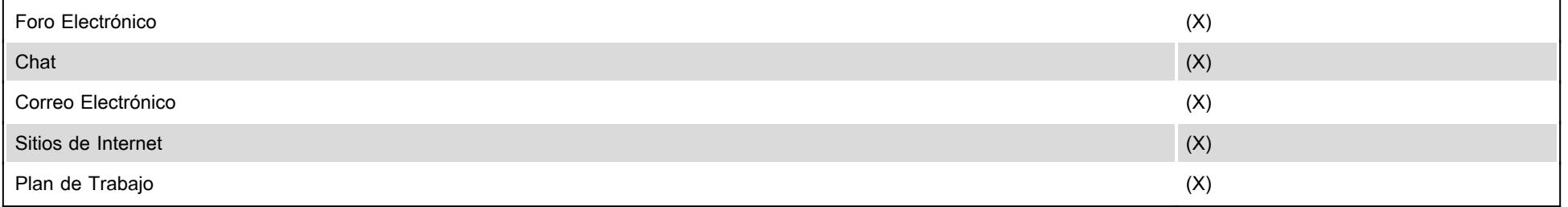